Министерство общего и профессионального образования Свердловской области Государственное автономное профессиональное образовательное учреждение Свердловской области «Режевской политехникум» (ГАПОУ СО «Режевскойполитехникум»)

Утверждаю:<br>Директор ГАНОУ СО «Режевской Директор ГАПОУ СО 1945  $\frac{1}{88}$ до индиклом С.А. Дрягилева от «16» июня 2017 г.

# **РАБОЧАЯ ПРОГРАММА ПРОИЗВОДСТВЕННОЙ ПРАКТИКИ ПРОФЕССИОНАЛЬНОГО МОДУЛЯ**

# **ПМ.02 Применение микропроцессорных систем, установка и настройка периферийного оборудования**

по основной профессиональной образовательной программе среднего профессионального образования программы подготовки специалистов среднего звена

# **09.02.01 Компьютерные системы и комплексы**

Рассмотрено: на заседании предметно-цикловой комиссии протокол № 11 от «15» июня 2017 г.

Одобрено: на заседании методического совета техникума протокол № 11 от «16» июня 2017 г.

Рабочая программа производственной практики профессионального модуля ПМ.02 Применение микропроцессорных систем, установка и настройка периферийного оборудования разработана на основе Федерального государственного образовательного стандарта (далее – ФГОС) по программе подготовки специалистов среднего звена 09.02.01 Компьютерные системы и комплексы от 28 июля 2014 г. № 849, peг. Минюст РФ № 33748 «21» августа 2014 г.).

Организация - разработчик: ГАПОУ СО «Режевской политехникум» Разработчик: Кочнева Яна Анатольевна – преподаватель первой квалификационной категории

> **MOBC** HHO

 $44 - 1$ Orp-

управление Эксперты от работодателя:<br>Согласовано: ведущий программист МКУ «Управление тородским хозяйством» В. Рыкунов **Содержание:**

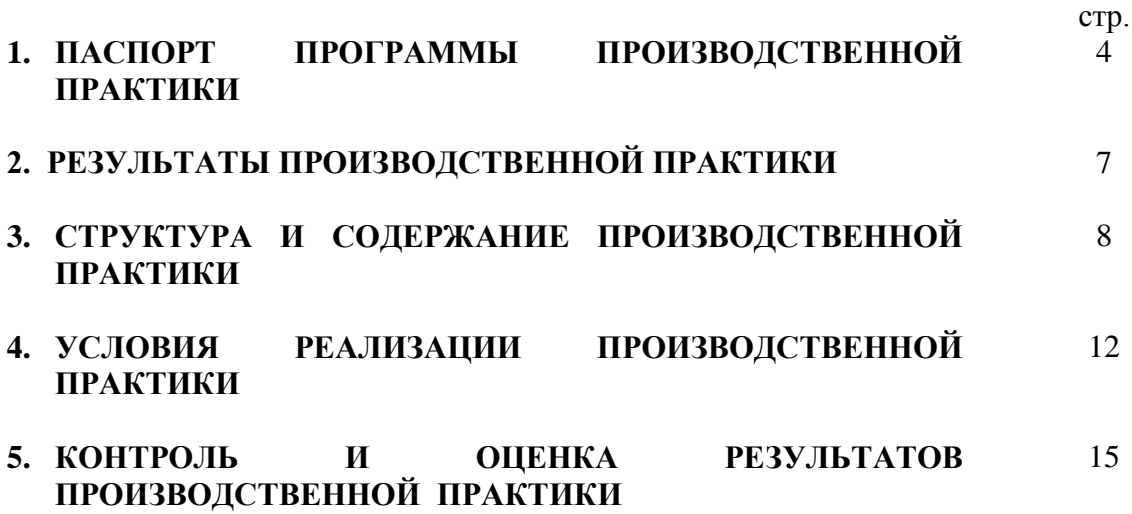

## **1. ПАСПОРТ ПРОГРАММЫ ПРОИЗВОДСТВЕННОЙ ПРАКТИКИ**

### **1.1. Область применения программы**:

Программа производственной практики является частью основной профессиональной образовательной программы в соответствии с ФГОС СПО по специальности 230113 «Компьютерные сети и комплексы»

### **1.2. Место производственной практики в структуре основной профессиональной**

**образовательной программы:** производственнаяпрактика входит в состав ПМ. 02 Применение микропроцессорных систем, установка и настройка периферийных устройств.

В части освоения основного вида профессиональной деятельности: Применение микропроцессорных систем, установка и настройка периферийных устройств

Производственная практика проводится в VI семестре на III курсе.

### **1.3. Цели и задачи производственной практики:**

Задачей производственной практики по специальности 230113 «Компьютерные сети и комплексы» является освоение вида профессиональной деятельности: **ПМ. 02**Применение микропроцессорных систем, установка и настройка периферийных устройств.,т.е. систематизация, обобщение, закрепление и углубление знаний и умений, формирование общих и профессиональных компетенций, приобретение практического опыта в рамках профессионального модуля **ПМ. 02**Применение микропроцессорных систем, установка и настройка периферийных устройств.

С целью овладения указанным видом деятельности студентов в ходе данного вида практики должен:

### **иметь практический опыт:**

- создания программ на языке ассемблера для микропроцессорных систем;
- тестирования и отладки микропроцессорных систем;
- применения микропроцессорных систем;
- установки и конфигурирования микропроцессорных систем и подключения периферийных устройств;
- выявления и устранения причин неисправностей и сбоев периферийного оборудования;

#### **уметь:**

- составлять программы на языке ассемблера для микропроцессорных систем;
- производить тестирование и отладку микропроцессорных систем (МПС);
- выбирать микроконтроллер/микропроцессор для конкретной системы управления;
- осуществлять установку и конфигурирование персональных компьютеров и подключение периферийных устройств;
- подготавливать компьютерную систему к работе;
- проводить инсталляцию и настройку компьютерных систем;
- выявлять причины неисправностей и сбоев, принимать меры по их устранению;

#### **знать:**

- базовую функциональную схему МПС;
- программное обеспечение микропроцессорных систем;
- структуру типовой системы управления (контроллер) и организацию микроконтроллерных систем;
- методы тестирования и способы отладки МПС;
- информационное взаимодействие различных устройств через Интернет;
- состояние производства и использование МПС;
- способы конфигурирования и установки персональных компьютеров, программную поддержку их работы;
- классификацию, общие принципы построения и физические основы работы периферийных устройств;
- способы подключения стандартных и нестандартных программных утилит (ПУ);
- причины неисправностей и возможных сбоев

### **1.4. Рекомендуемое количество часов на проведение учебной практики: 144 часа**

### **2. РЕЗУЛЬТАТЫ ПРОИЗВОДСТВЕННОЙ ПРАКТИКИ**

Результатом освоения производственной практики является освоение общих (ОК) компетенций:

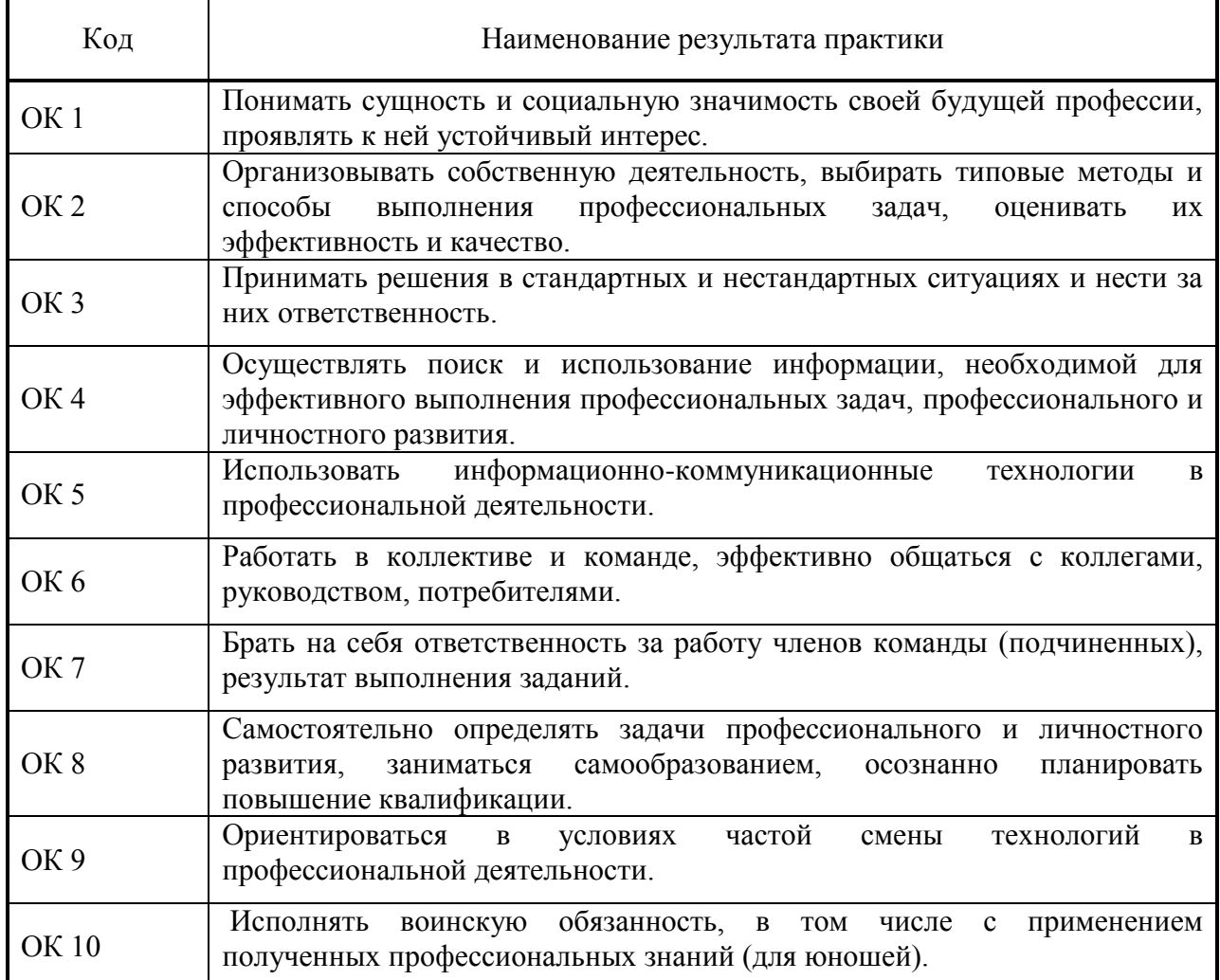

### Профессиональных компетенций (ПК):

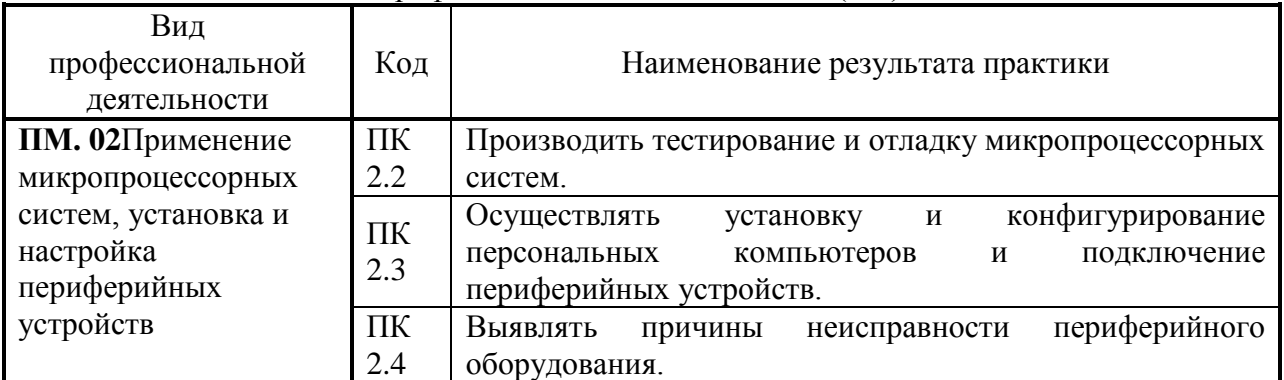

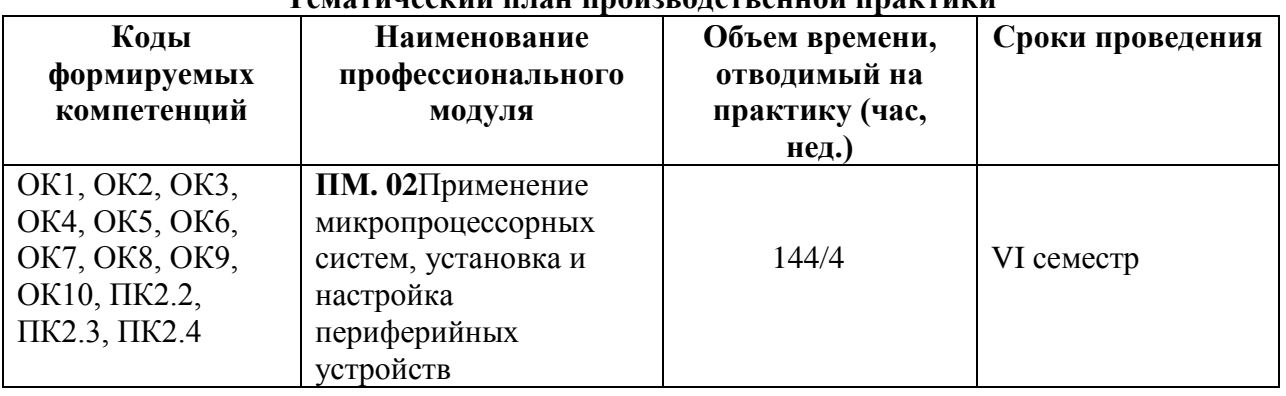

### **3. СТРУКТУРА И СОДЕРЖАНИЕ ПРОИЗВОДСТВЕННОЙ ПРАКТИКИ Тематический план производственной практики**

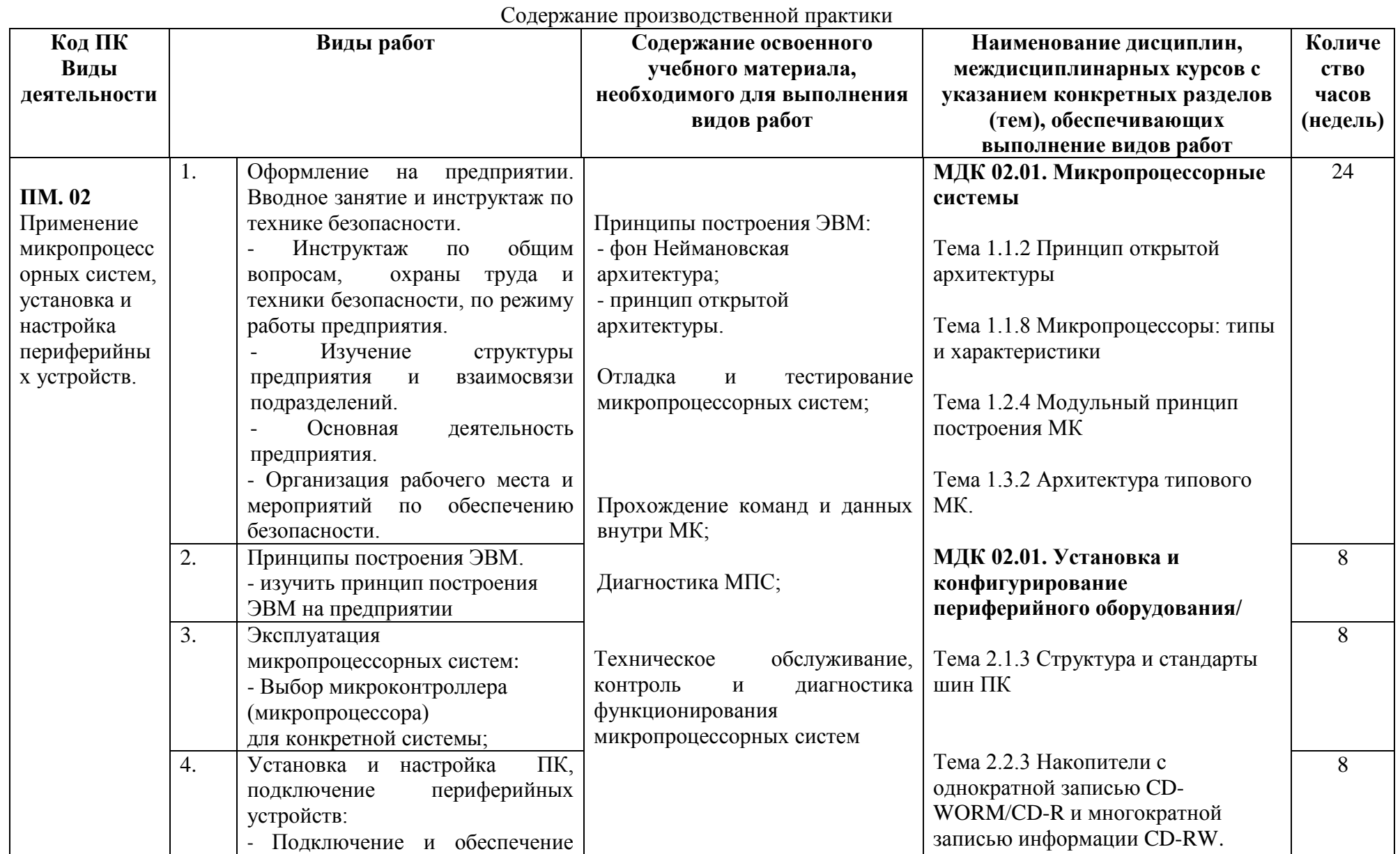

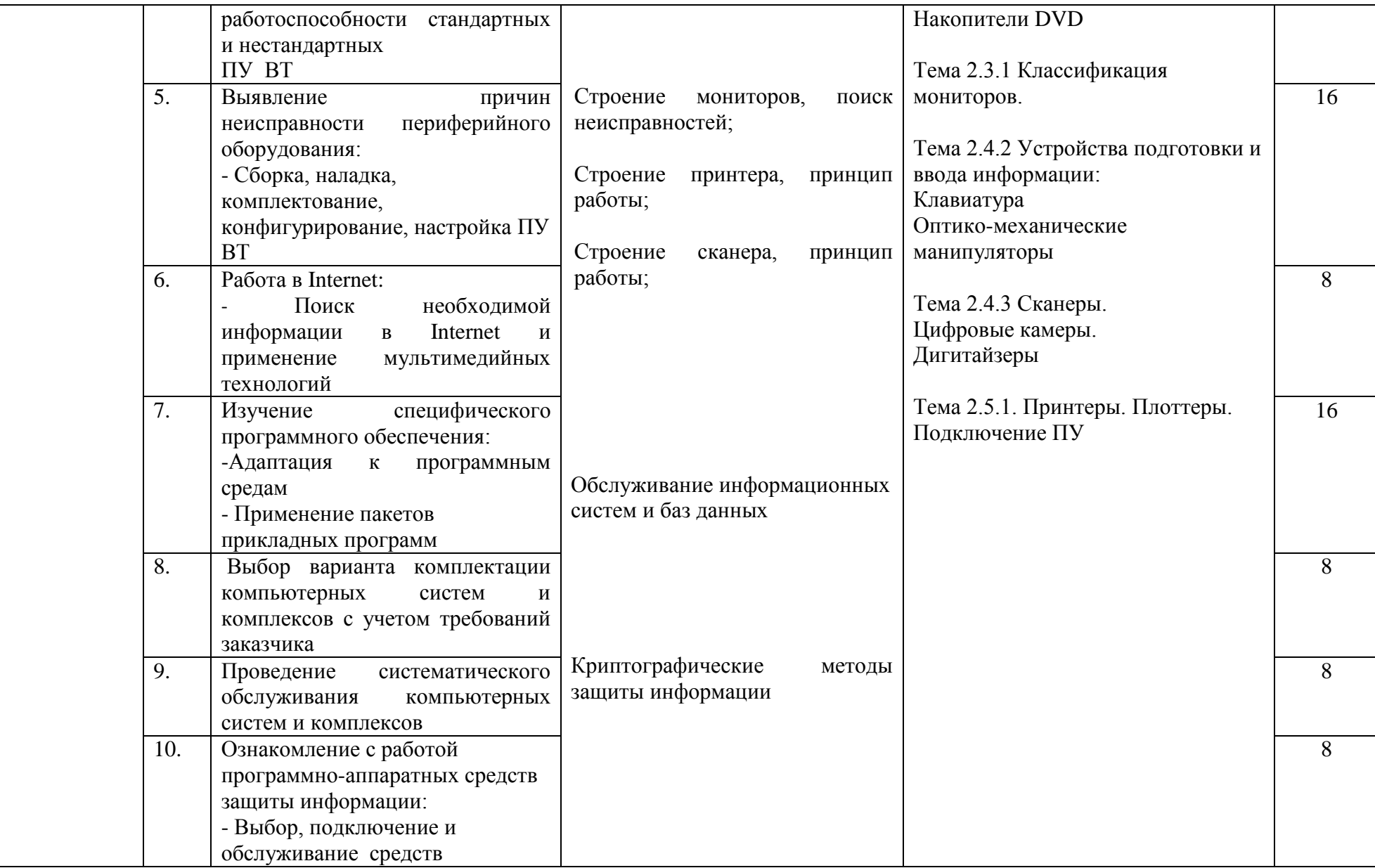

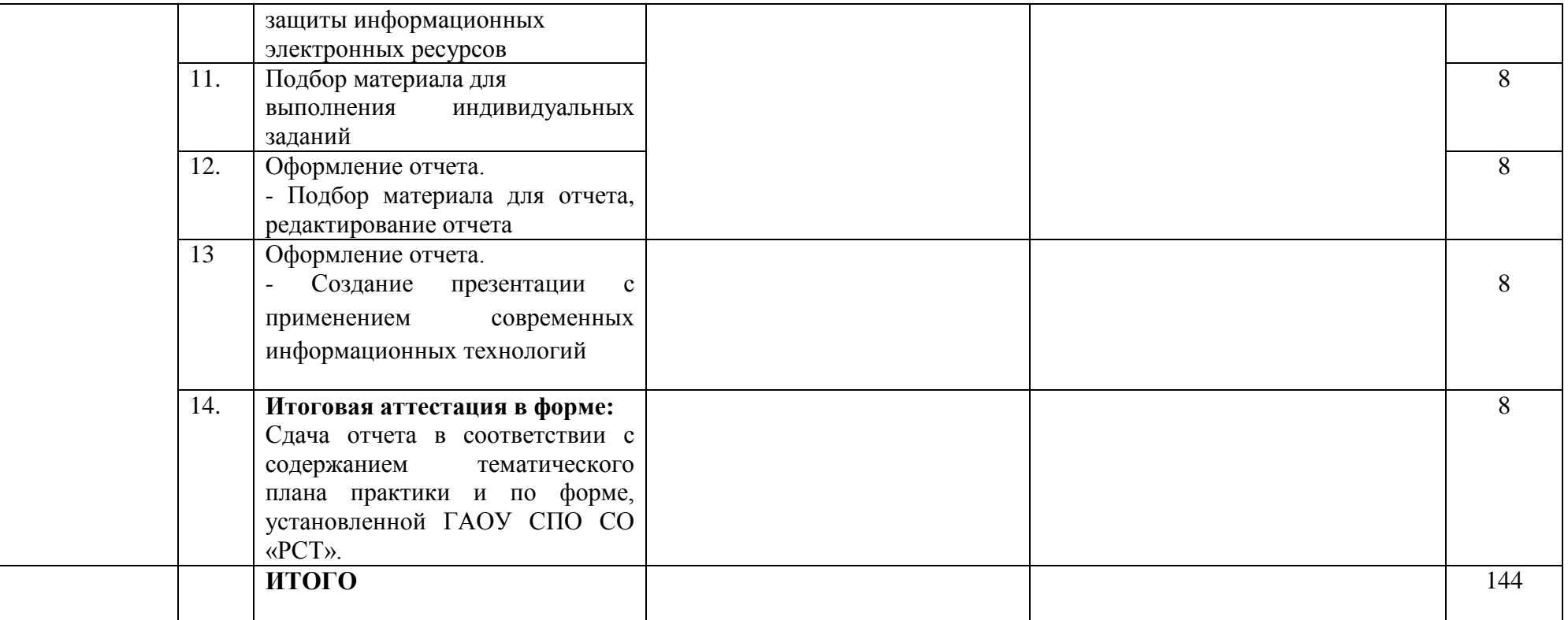

### **4. УСЛОВИЯ ОРГАНИЗАЦИИ И ПРОВЕДЕНИЯ ПРОИЗВОДСТВЕННОЙ ПРАКТИКИ**

#### **4.1. Требования к документации, необходимой для проведения практики:**

- положение об учебной практике студентов, осваивающих основные профессиональные образовательные программы среднего профессионального образования;

- программа учебной практики;
- график проведения практики;
- график консультаций;
- график защиты отчетов по практике;

#### **4.2. Требования к материально- техническому обеспечению практики:**

Оборудование учебной практики:

- инструктивный материал;
- бланковый материал;
- комплект учебно-методической документации.

Технические средства обучения:

- компьютер, принтер, сканер, модем;

#### **4.3. Перечень учебных изданий, Интернет- ресурсов, дополнительной литературы** Основные источники:

- 1 Евстифеев А. В. Микроконтроллеры AVR семейств Tiny и Mega фирмы ATMEL / А. В. Евстифеев. - М., 2012. - 558 с. : ил.
- 2 Микляев. Настольная книга пользователя. М. Солон, 2014
- 3 Лорд Н., Гирогосиан П. и др. Вычислительные машины будущего.- М.: Мир, 2007.
- 4 Интерфейсы устройств хранения. ATA, SCSI и другие. Энциклопедия Автор: Гук М Издательство: Питер Год: 2016 Страниц: 448
- 5 Программное обеспечение встроенных вычислительных систем Автор: Ключев А.О., Кустарев П.В., Ковязина Д.Р., Петров Е.В. Год издания: 2009 Издательство: ИТМО

Дополнительные источники:

- 1 Баранов В. Н. Применение микроконтроллеров AVR: схемы, алгоритмы, программы / В. Н. Баранов. - М., 2006. - 287 с. : ил. + 1 CD-ROM.
- 2 Каган Б.М., Сташин В.В. "Основы проектирования микропроцессорных систем автоматики". - М.: Энергоиздат. 2007. - 401с.
- 3 Технические средства информатизации: Учебник для сред.проф. образовании/ Е.И.Гребенюк, Н.А. Гребенюк. – 2-е изд., - М.: Издательский центр «Академия», 2005.-272с.

#### **4.4. Требования к руководителям практики**

#### *Преподаватель (мастер производственного обучения) – руководитель производственной практики:*

- разрабатывает программу практики, содержание и планируемые результаты практики;
- разрабатывает формы отчетности и оценочный материал прохождения практики;
- разрабатывает тематику индивидуальных заданий для студентов;
- формирует группы в случае применения групповых форм проведения практики;
- проводит индивидуальные и (или) групповые консультации в ходе практики.

### **4.5. Требования к соблюдению техники безопасности и пожарной безопасности**

*Студенты в период прохождения практики обязаны:*

- соблюдать действующие в организациях правила внутреннего трудового распорядка;
- строго соблюдать требования охраны труда и пожарной безопасности.

#### **5. КОНТРОЛЬ И ОЦЕНКА РЕЗУЛЬТАТОВ ПРАКТИКИ**

Формой отчетности студента по производственной практике по профилю специальности является дневник практики, письменный отчет о выполнении работ и приложенийк отчету, аттестационный лист-характеристика по практике руководителей практики от организации и образовательной организации, свидетельствующих о приобретении практического опыта, формировании общих и профессиональных компетенций, освоении профессионального модуля.

Производственная практика по профилю специальности завершается дифференцированным зачетом (зачетом) при условии положительного аттестационного листа-характеристики по практике руководителей практики от организации и образовательной организации об уровне освоения общих и профессиональных компетенций в период прохождения практики, полноты и своевременности представления дневника практики и отчета о практике в соответствии с заданием на практику.

Студент в один из последних дней практики защищает отчет по практике. По результатам защиты студентами отчетов выставляется зачет по практике.

Письменный отчет о выполнении работ включает в себя следующие разделы:

- титульный лист;
- содержание;
- содержательная часть (в соответствии с заданием по практике);
- заключение;
- список используемой литературы;
- приложения.

Работа над отчетом по учебной практике должна позволить руководителю практики оценить уровень развития общих компетенций выпускника, а также профессиональных компетенций, в рамках освоения профессионального модуля и установленных ФГОС СПО по конкретной специальности, или рабочей программой профессионального модуля.

Содержание включает перечень приведенных в отчете разделов с указанием страниц.

Заключение - на основе представленного материала в основной части отчета подводятся итоги практики, отмечаются выполнение цели, достижение задач, получение новых знаний, умений, практического опыта, пожелания и замечания по прохождению практики, предложения по совершенствованию изученного предмета практики на предприятии);

Список используемой литературы (включая нормативные документы, методические указания, должен быть составлен в соответствии с правилами использования научного аппарата);

Приложения могут состоять из дополнительных справочных материалов, имеющих вспомогательное значение, например: копий документов, выдержек из отчетных материалов, статистических данных, схем, таблиц, диаграмм, программ, положений и т.п.

Текст отчета должен быть подготовлен с использованием компьютера в Word, распечатан на одной стороне белой бумаги формата А4 (210x297 мм). Цвет шрифта - черный, межстрочный интервал - полуторный, гарнитура - TimesNewRoman, размер шрифта - 14 кегль.

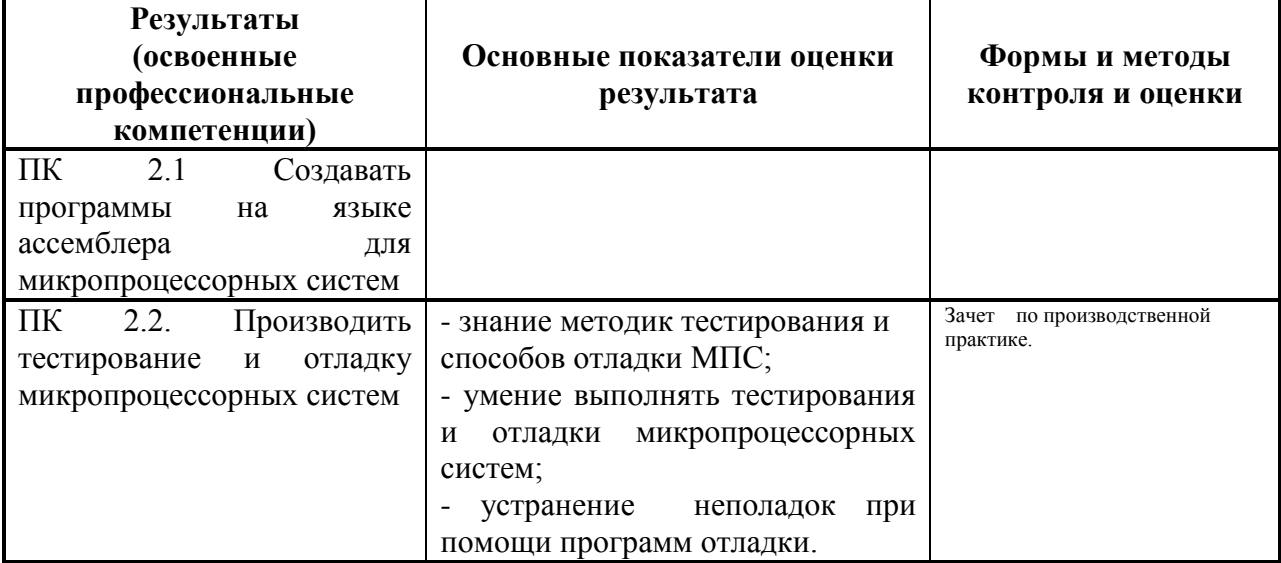

#### **ОСНОВНЫЕ ПОКАЗАТЕЛИ ОЦЕНКИ РЕЗУЛЬТАТА**

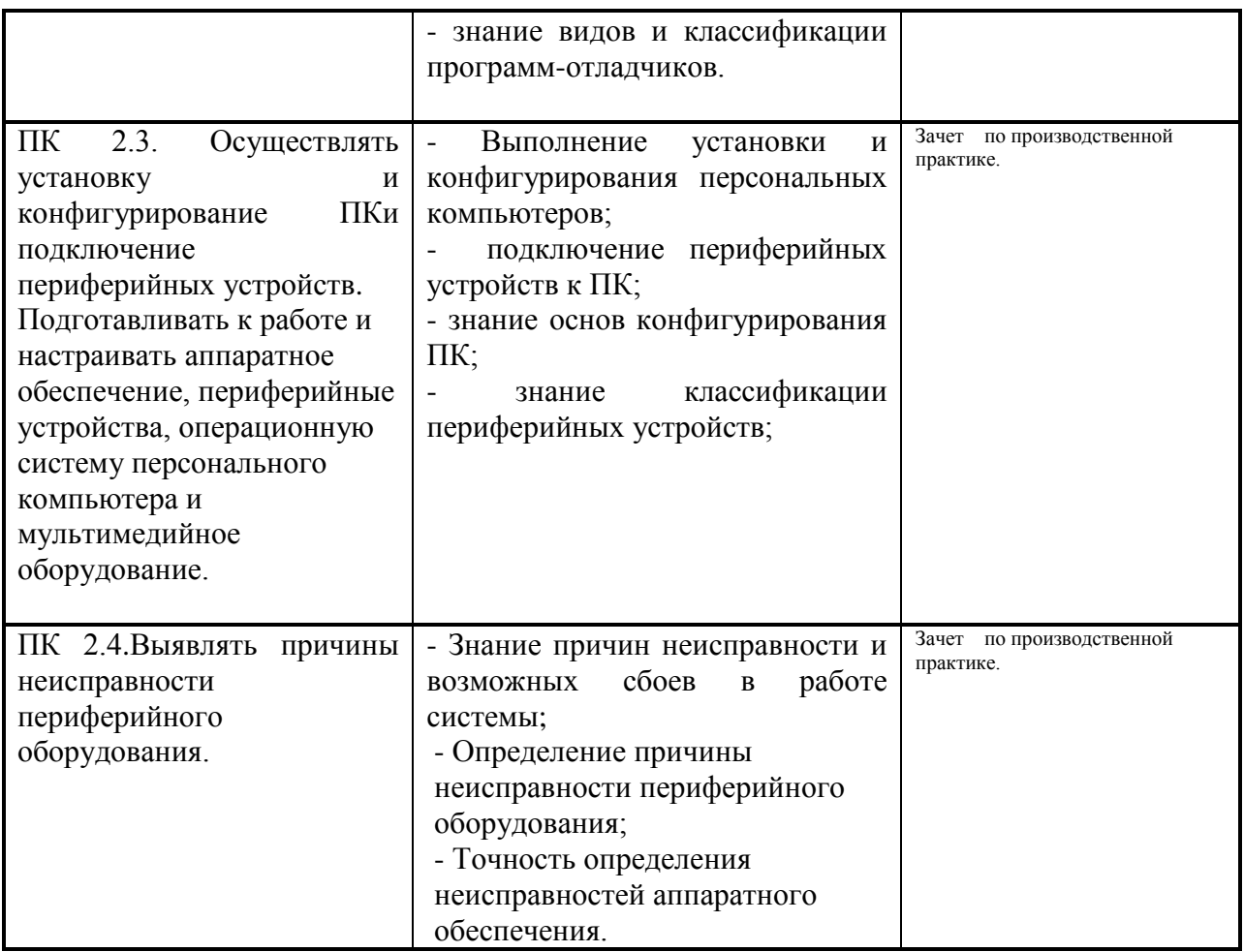

Формы и методы контроля и оценки результатов обучения должны позволять проверять у обучающихся не только сформированность профессиональных компетенций, но и развитие общих компетенций и обеспечивающих их умений.

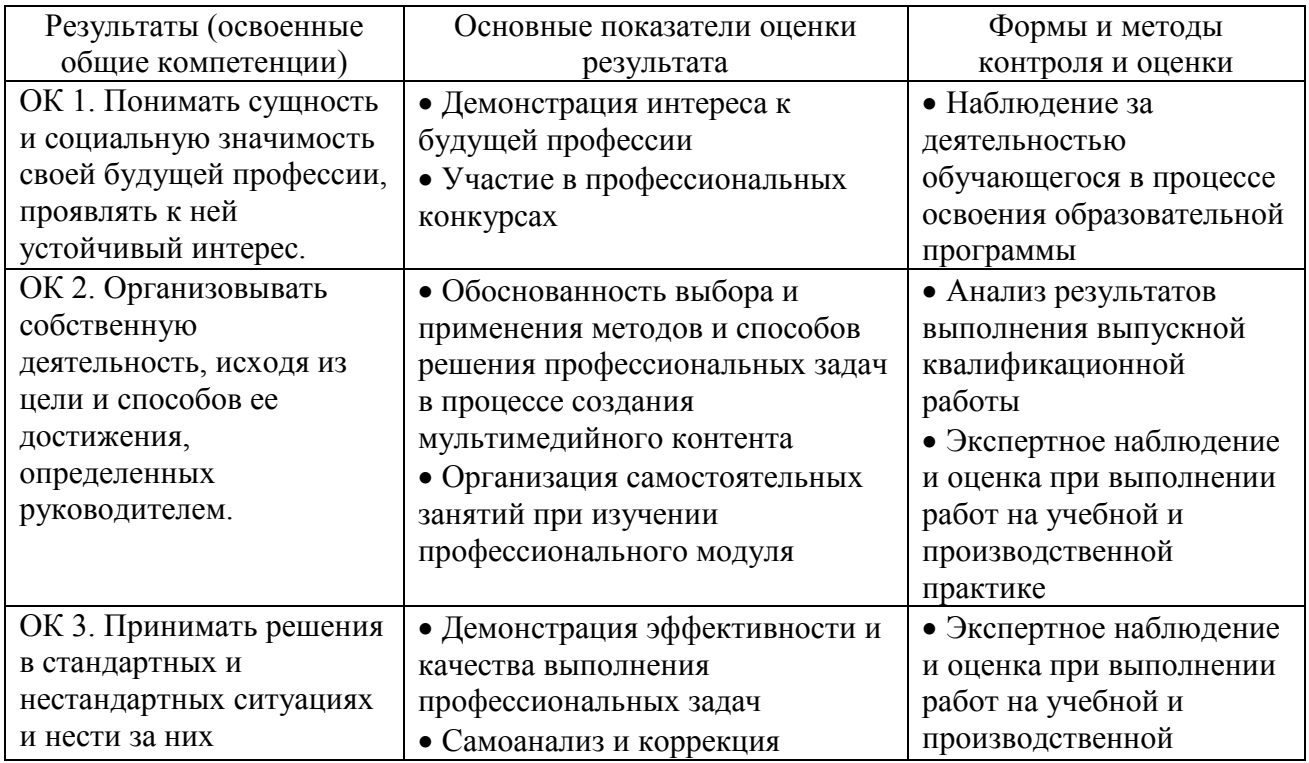

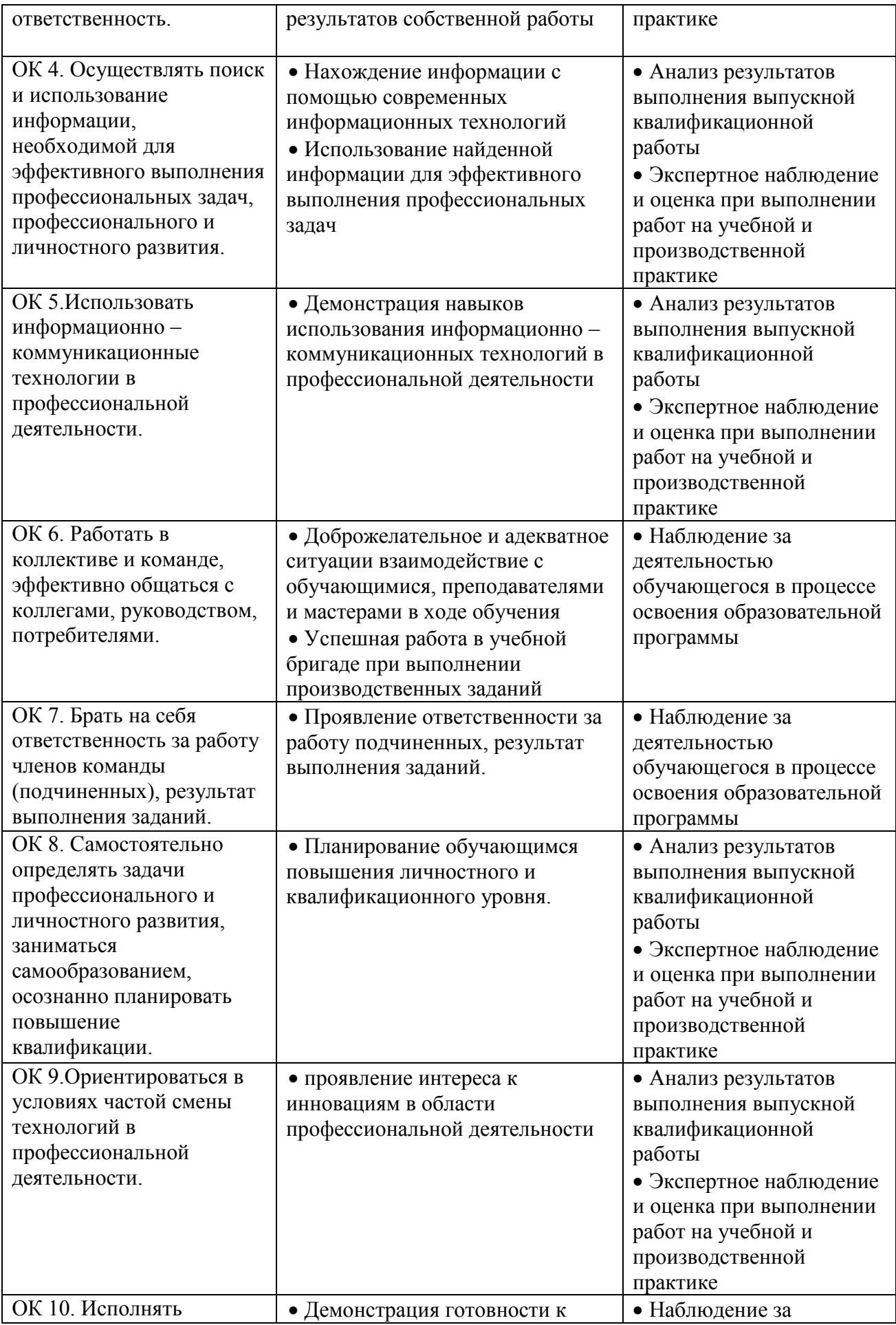

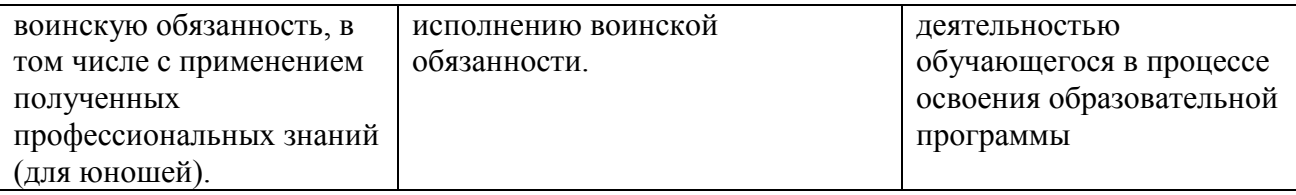

### МИНИСТЕРСТВО ОБЩЕГО И ПРОФЕССИОНАЛЬНОГО ОБРАЗОВАНИЯ СВЕРДЛОВСКОЙ ОБЛАСТИ ГОСУДАРСТВЕЕНОЕ АВТОНОМНОЕ ОРБРАЗОВАТЕЛЬНО УЧРЕЖДЕНИЕ СРЕДНЕГО ПРОФЕССИОНАЛЬНОГО ОБРАЗОВАНИЯ СВЕРДЛОВСКОЙ ОБЛАСТИ

# «Режевской строительный техникум»

# **ТЕМАТИКА ИНДИВИДУАЛЬНЫХ ЗАДАНИЙ ПО [ПРОИЗВОДСТВЕННОЙПРАКТИКЕ](http://www.пишем-диплом-сами.рф/praktika-studentov/zadanie-na-praktiku-primer-obrazetc)**

- 1. Гарантийное обслуживание ПУ
- 2.Способы установки причин неисправности ПК.
- [Использование средств BIOS для определения неисправности](http://www.plam.ru/compinet/sboi_i_oshibki_pk_lechim_kompyuter_sami_nachali/p2.php#metkadoc2)
- [Неисправности блока питания](http://www.plam.ru/compinet/sboi_i_oshibki_pk_lechim_kompyuter_sami_nachali/p2.php#metkadoc3)
- [Выход из строя процессора](http://www.plam.ru/compinet/sboi_i_oshibki_pk_lechim_kompyuter_sami_nachali/p2.php#metkadoc4)
- [Повреждения материнской платы](http://www.plam.ru/compinet/sboi_i_oshibki_pk_lechim_kompyuter_sami_nachali/p2.php#metkadoc5)
- [Выход из строя жесткого диска](http://www.plam.ru/compinet/sboi_i_oshibki_pk_lechim_kompyuter_sami_nachali/p2.php#metkadoc6)
- [Неисправности привода компакт-дисков и DVD](http://www.plam.ru/compinet/sboi_i_oshibki_pk_lechim_kompyuter_sami_nachali/p2.php#metkadoc7)
- [Сбои в работе монитора](http://www.plam.ru/compinet/sboi_i_oshibki_pk_lechim_kompyuter_sami_nachali/p2.php#metkadoc8)
- [Ремонт принтера](http://www.plam.ru/compinet/sboi_i_oshibki_pk_lechim_kompyuter_sami_nachali/p2.php#metkadoc9)
- [Неисправности источника бесперебойного питания](http://www.plam.ru/compinet/sboi_i_oshibki_pk_lechim_kompyuter_sami_nachali/p2.php#metkadoc10)
- 3. Техническое обслуживание и ремонт периферийных устройств (принтеры, сканеры, ксероксы и др.).
- 4. Подбор и замена основных компонентов ВТ.
- 5. Установка, конфигурирование и обновление лицензионной программы (по выбору, которая подходит для данного предприятия).
- 6. Обеспечение функционирования аппаратно программных систем на базе микроконтроллеров.
- 7. Техническое обслуживание, контроль и диагностика функционирования микропроцессорных систем.